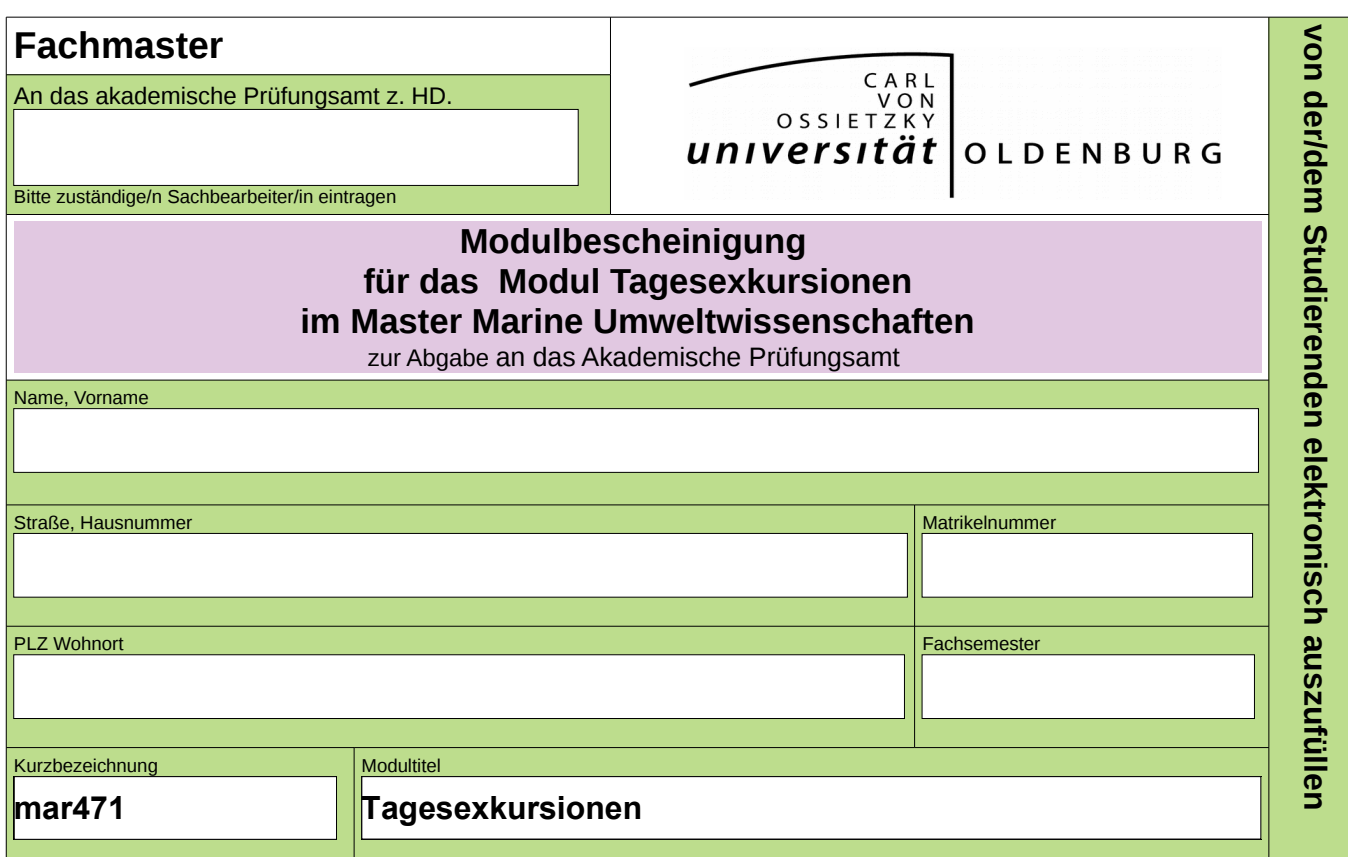

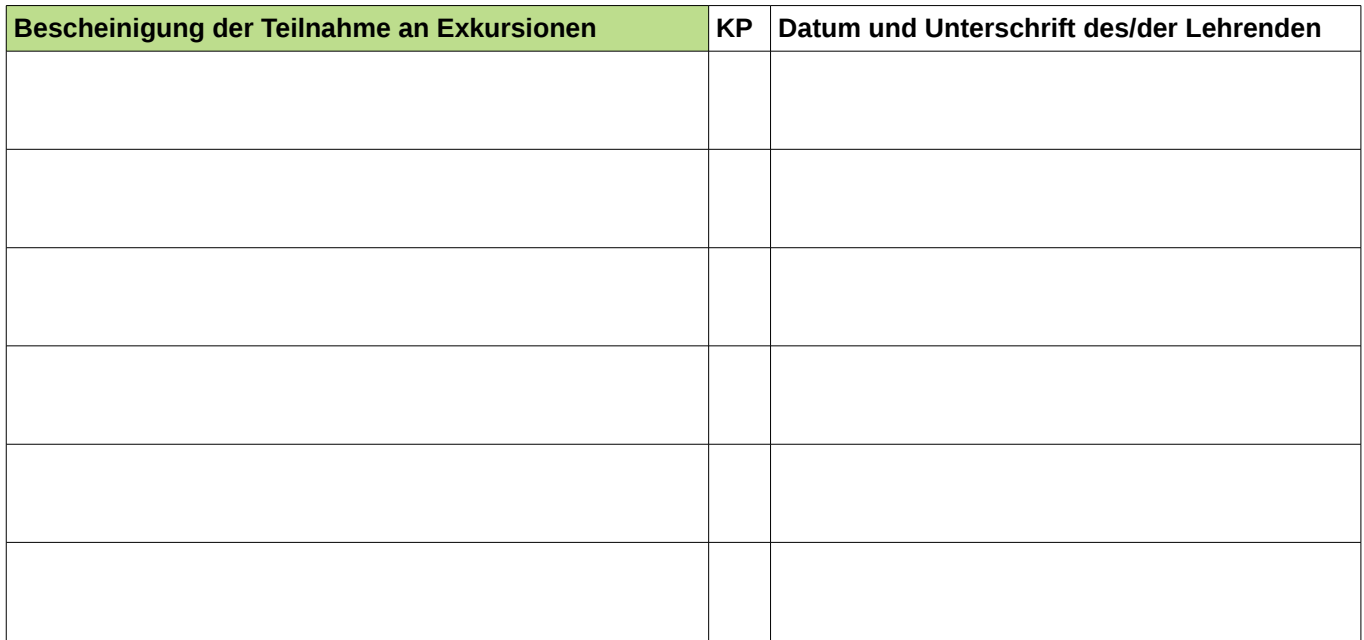

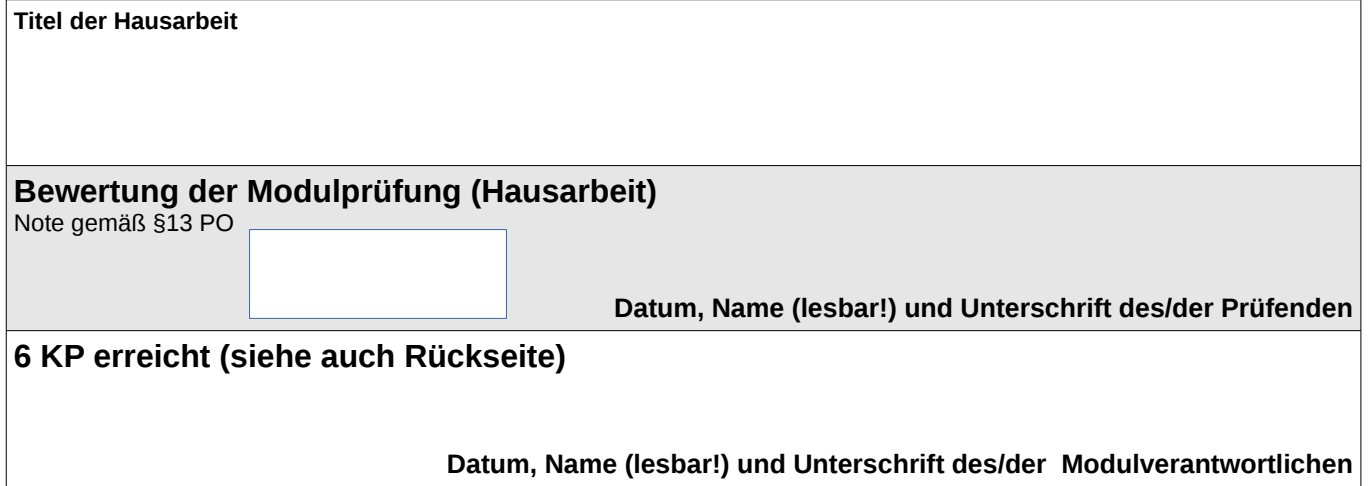

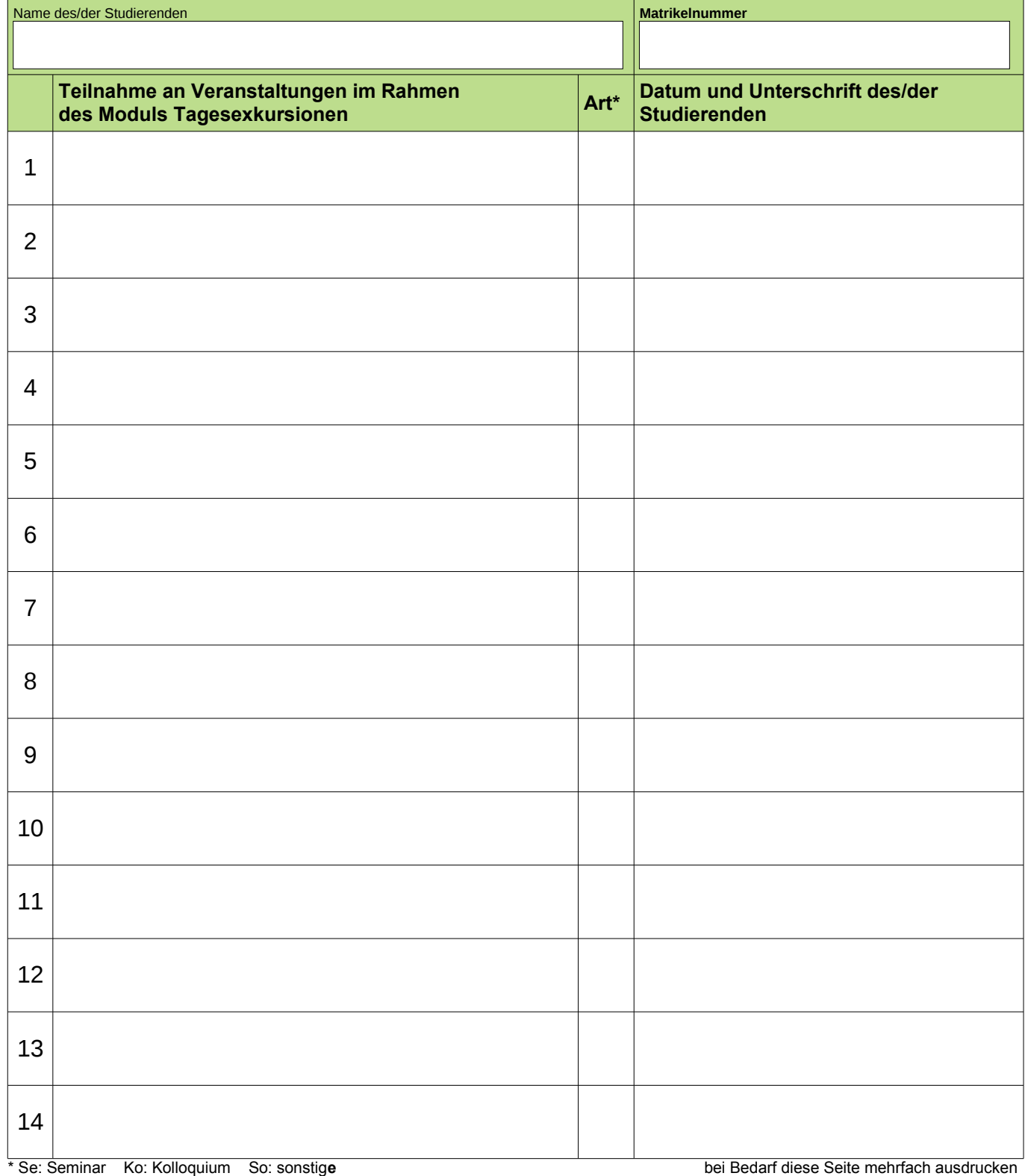

Der Besuch von 14 einzelnen Veranstaltungen aus dem ICBM-Kolloquium, aus dem mikrobiologischen Kolloquium, dem geochemischen Seminar, dem Seminar komplexe Systeme und Modellierung und weiteren Sonderveranstaltungen ergibt insgesamt 3 KP. Die Dokumentation der Teilnahme erfolgt eigenverantwortlich durch die/den Studierende(n). Über die Anerkennung entscheidet der/die Modulverantwortliche.

Wurden durch Exkursionen mehr als 3 KP erreicht, kann die Zahl der Veranstaltungen entsprechend reduziert werden, wobei jeweils **5 Veranstaltungen 1 KP** entsprechen.